# **Μάθημα 74**

**Δομές δεδομένων**

Δίνεται πίνακας Π[20] με αριθμητικές τιμές. Στις μονές θέσεις βρίσκονται καταχωρισμένοι θετικοί αριθμοί και στις ζυγές αρνητικοί αριθμοί. Επίσης, δίνεται το παρακάτω τμήμα αλγορίθμου ταξινόμησης τιμών του πίνακα.

Να μεταφέρετε στο τετράδιό σας το παραπάνω τμήμα αλγορίθμου συμπληρώνοντας τα κενά με τις κατάλληλες σταθερές, μεταβλητές ή εκφράσεις, ώστε να ταξινομούνται σε αύξουσα σειρά μόνο οι θετικές τιμές του πίνακα. **Μονάδες 8**

#### **Εξετάσεις 2010 / Θέμα Α5**

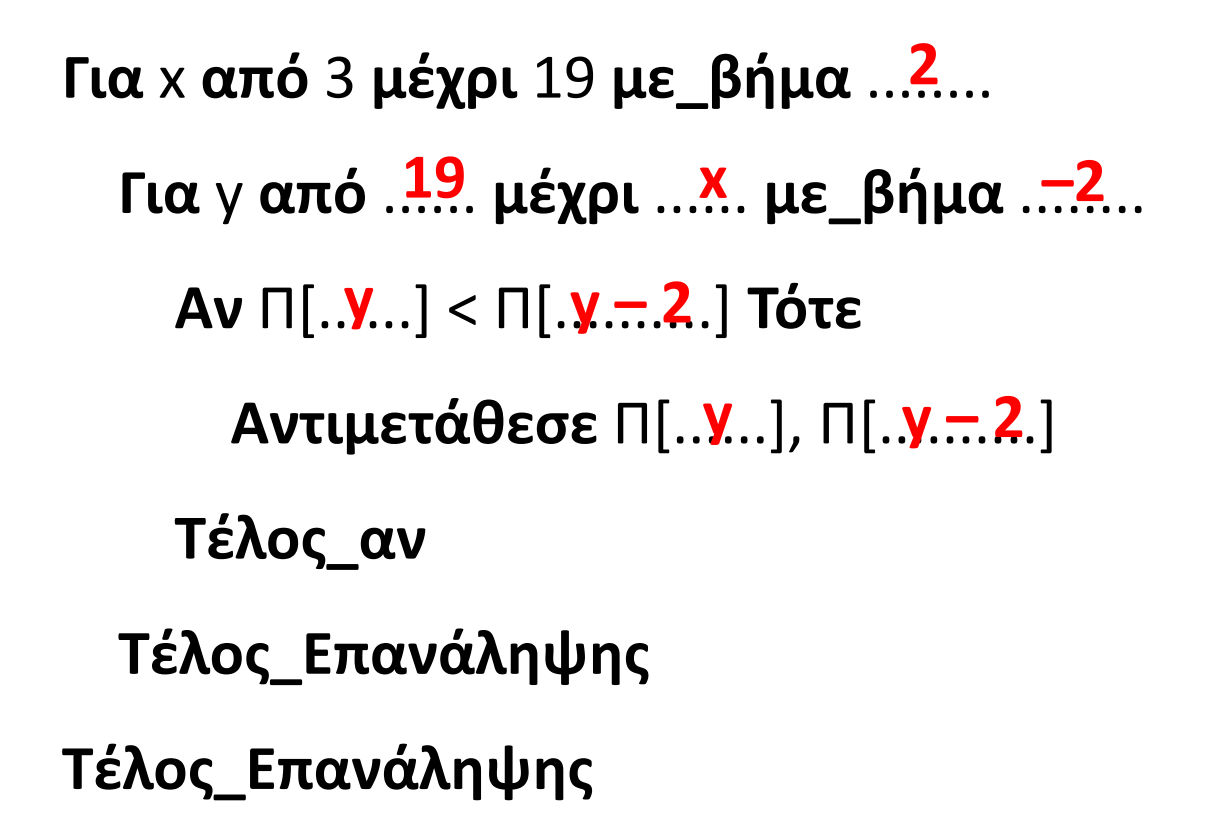

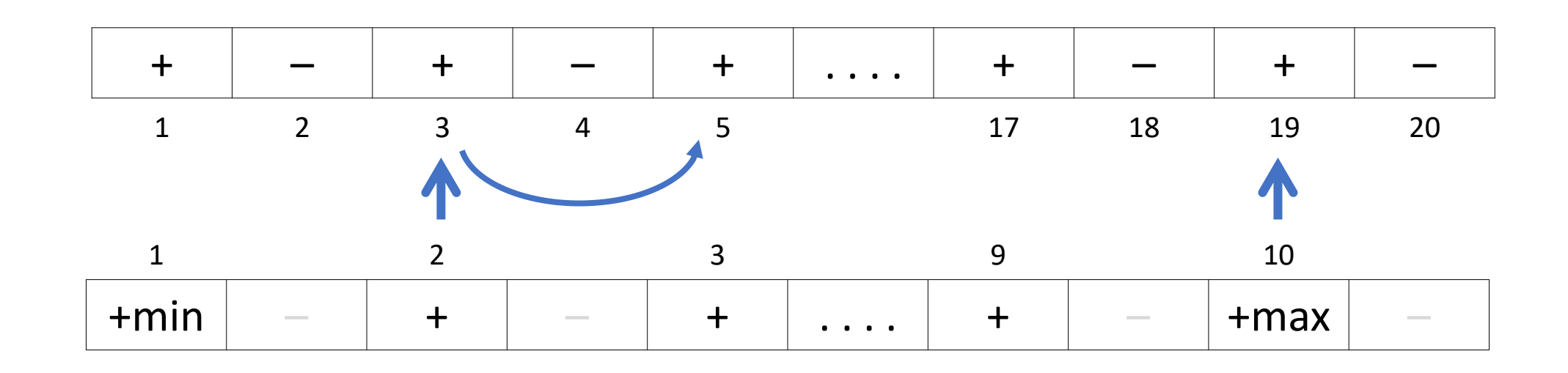

Το παρακάτω τμήμα αλγορίθμου αποτελεί μια παραλλαγή της ταξινόμησης φυσαλίδας , η οποία όμως σταματάει τις επαναλήψεις μόλις διαπιστώσει ότι ο πίνακας έχει ταξινομηθεί ως εξής: Μετά την ολοκλήρωση του εσωτερικού βρόχου, ελέγχει εάν έγιναν αντιμεταθέσεις στοιχείων και αν δεν έγιναν τότε ο αλγόριθμος τερματίζεται. Το τμήμα αλγορίθμου που δίνεται περιέχει κενά που έχουν αριθμηθεί.

#### **i**  $\leftarrow$  ...?.....

**Αρχή\_επανάληψης** stop **ΑΛΗΘΗΣ Για** j **από** Ν **μέχρι** i **με\_βήμα** -1 **Αν** table[j-1] > table[j] **τότε Αντιμετάθεσε** table[j-1],table[j] stop ............... **ΨΕΥΔΗΣ Τέλος\_αν Τέλος\_επανάληψης i**  $\leq$ **i** + 1 **Μέχρις\_ότου** i .... ?.... Ν ή stop= ΑΛΗΘΗΣ

Να συμπληρώσετε τα κενά, ώστε να επιτελείται η λειτουργία που περιγράφεται.

#### **Μονάδες 10**

#### **Εξετάσεις 2018 / Θέμα Β1**

Να γράψετε πρόγραμμα που θα διαβάζει τα στοιχεία ενός πίνακα Α[10] και στη συνέχεια τον ταξινομεί σε φθίνουσα σειρά, με χρήση του αλγόριθμου της φυσαλίδας, ελέγχοντας σε κάθε σάρωση εάν γίνονται αντιμεταθέσεις. Εάν σε κάποια σάρωση δεν προκύψει αντιμετάθεση, η ταξινόμηση θα τερματίζεται και το πρόγραμμα θα εμφανίζει τον ταξινομημένο πίνακα, καθώς και το πλήθος των σαρώσεων που έγιναν στον πίνακα κατά την ταξινόμησή του.

### **Έξυπνη φυσαλίδα / Άσκηση**

**ΠΡΟΓΡΑΜΜΑ** μάθημα\_74\_ΕΞΥΠΝΗ\_ΦΥΣΑΛΙΔΑ\_ΑΣΚΗΣΗ

**ΜΕΤΑΒΛΗΤΕΣ ΑΚΕΡΑΙΕΣ:** i**,** j**,** A**[**10**],** temp**,** C **ΛΟΓΙΚΕΣ:** done **ΑΡΧΗ ΓΙΑ** i **ΑΠΟ** 1 **ΜΕΧΡΙ** 10 **ΔΙΑΒΑΣΕ** A**[**i**] ΤΕΛΟΣ\_ΕΠΑΝΑΛΗΨΗΣ**  $C \leftarrow 0$  $i \leftarrow 2$ **ΑΡΧΗ\_ΕΠΑΝΑΛΗΨΗΣ** done **ΨΕΥΔΗΣ**  $C \leftarrow C + 1$ **ΓΙΑ** j **ΑΠΟ** 10 **ΜΕΧΡΙ** i **ΜΕ\_ΒΗΜΑ -**1 **ΑΝ** A**[**j **-** 1**] <** A**[**j**] ΤΟΤΕ**  $temp \leftarrow A[i - 1]$  $A[i - 1] \leftarrow A[i]$ A $[i] \leftarrow$  temp done **ΑΛΗΘΗΣ ΤΕΛΟΣ\_ΑΝ ΤΕΛΟΣ\_ΕΠΑΝΑΛΗΨΗΣ**  $i \leftarrow i + 1$ **ΜΕΧΡΙΣ\_ΟΤΟΥ** i **>** 10 **ή** done **= ΨΕΥΔΗΣ ΓΙΑ** i **ΑΠΟ** 1 **ΜΕΧΡΙ** 10 **ΓΡΑΨΕ** A**[**i**] ΤΕΛΟΣ\_ΕΠΑΝΑΛΗΨΗΣ ΓΡΑΨΕ** 'Πλήθος σαρώσεων: '**,** C **ΤΕΛΟΣ\_ΠΡΟΓΡΑΜΜΑΤΟΣ**

Μια εταιρεία έχει 10 παραρτήματα σε διάφορες πόλεις της Ελλάδος. Για κάθε παράρτημα καταγράφει τα έσοδα και τα έξοδα της, τα οποία καταχωρεί αντίστοιχα στους πίνακες ΕΣΟΔΑ[10] και ΕΞΟΔΑ[10], αντίστοιχα, ενώ τα ονόματα των πόλεων των παραρτημάτων στο πίνακα ΠΑΡΑΡΤΗΜΑ[10].

Να γραφτεί πρόγραμμα σε ΓΛΩΣΣΑ το οποίο:

- α. Να περιλαμβάνει το τμήμα δηλώσεων.
- β. Να διαβάζει τα ονόματα των πόλεων, τα έσοδα και τα έξοδα κάθε παραρτήματος και να τα καταχωρεί στους αντίστοιχους πίνακες.
- γ. Να υπολογίζει για κάθε παράρτημα το κέρδος που είχε, καταχωρώντας το αντίστοιχα στον πίνακα ΚΕΡΔΟΣ[10]. (Το κέρδος υπολογίζεται από την πράξη: Έσοδο – Έξοδο)
- δ. Να ταξινομεί τα παραρτήματα ως προς το κέρδος τους, κατά φθίνουσα σειρά και να τα εκτυπώνει μαζί με το κέρδος.

## **Ταξινόμηση παράλληλων πινάκων / Άσκηση**

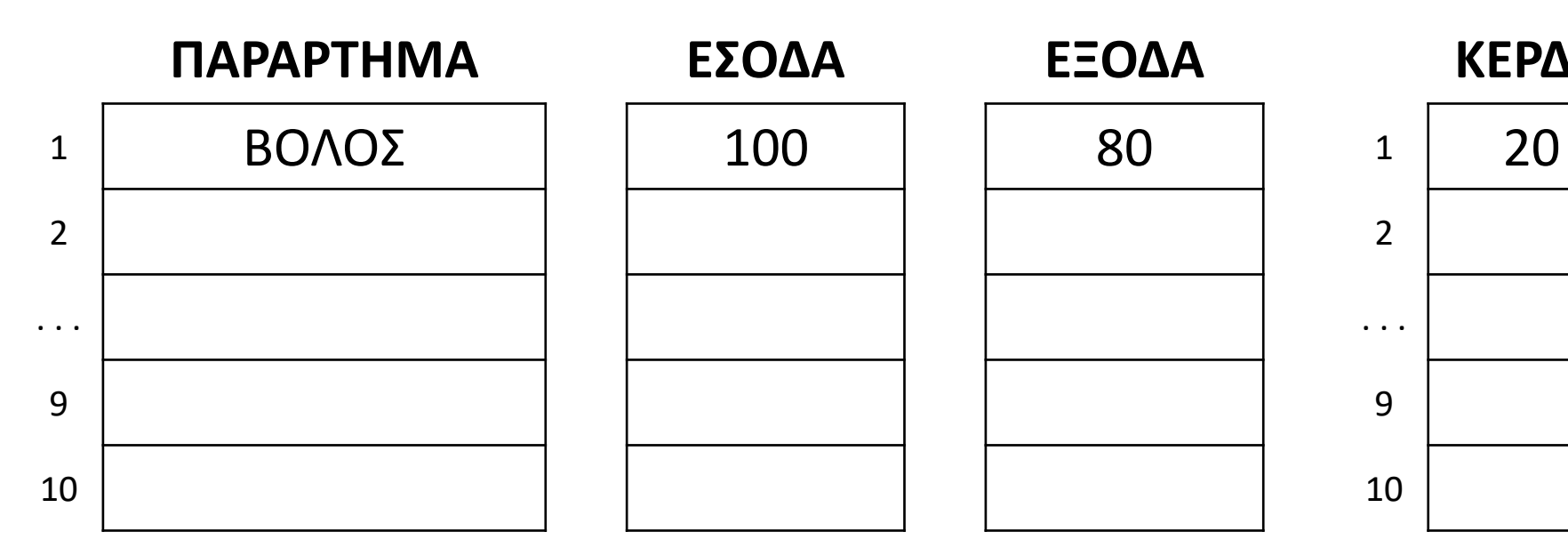

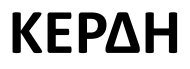

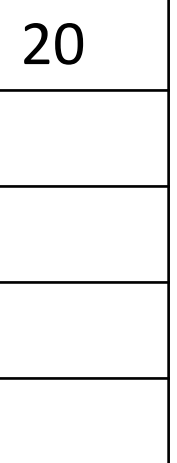

#### **Ταξινόμηση παράλληλων πινάκων / Άσκηση / Κώδικας**

```
ΠΡΟΓΡΑΜΜΑ μάθημα_74_ΠΑΡΑΡΤΗΜΑΤΑ
ΜΕΤΑΒΛΗΤΕΣ
 ΑΚΕΡΑΙΕΣ: i, j
 ΠΡΑΓΜΑΤΙΚΕΣ: ΕΣΟΔΑ[10], ΕΞΟΔΑ[10], ΚΕΡΔΗ[10], temp1
 ΧΑΡΑΚΤΗΡΕΣ: ΠΑΡΑΡΤΗΜΑ[10], temp2
ΑΡΧΗ
 ΓΙΑ i ΑΠΟ 1 ΜΕΧΡΙ 10
   ΔΙΑΒΑΣΕ ΠΑΡΑΡΤΗΜΑ[i], ΕΣΟΔΑ[i], ΕΞΟΔΑ[i]
 ΤΕΛΟΣ_ΕΠΑΝΑΛΗΨΗΣ
 ΓΙΑ i ΑΠΟ 1 ΜΕΧΡΙ 10
                                                  ПАРАРТНМА
   ΚΕΡΔΗ[i]  ΕΣΟΔΑ[i] - ΕΞΟΔΑ[i]
                                                     ΒΟΛΟΣ
 ΤΕΛΟΣ_ΕΠΑΝΑΛΗΨΗΣ
                                              \mathbf{1}ΓΙΑ i ΑΠΟ 2 ΜΕΧΡΙ 10
                                              \overline{2}ΓΙΑ j ΑΠΟ 10 ΜΕΧΡΙ i ΜΕ_ΒΗΜΑ -1
     ΑΝ ΚΕΡΔΗ[j - 1] < ΚΕΡΔΗ[j] ΤΟΤΕ
                                              \cdotstemp1  ΚΕΡΔΗ[j - 1]
                                              9
       ΚΕΡΔΗ[j - 1]  ΚΕΡΔΗ[j]
       ΚΕΡΔΗ[j]  temp1
                                             10
       temp2  ΠΑΡΑΡΤΗΜΑ[j - 1]
       ΠΑΡΑΡΤΗΜΑ[j - 1]  ΠΑΡΑΡΤΗΜΑ[j]
       ΠΑΡΑΡΤΗΜΑ[j]  temp2
     ΤΕΛΟΣ_ΑΝ
   ΤΕΛΟΣ_ΕΠΑΝΑΛΗΨΗΣ
 ΤΕΛΟΣ_ΕΠΑΝΑΛΗΨΗΣ
 ΓΙΑ i ΑΠΟ 1 ΜΕΧΡΙ 10
    ΓΡΑΨΕ ΠΑΡΑΡΤΗΜΑ[i], ΚΕΡΔΗ[i]
 ΤΕΛΟΣ_ΕΠΑΝΑΛΗΨΗΣ
ΤΕΛΟΣ_ΠΡΟΓΡΑΜΜΑΤΟΣ
```
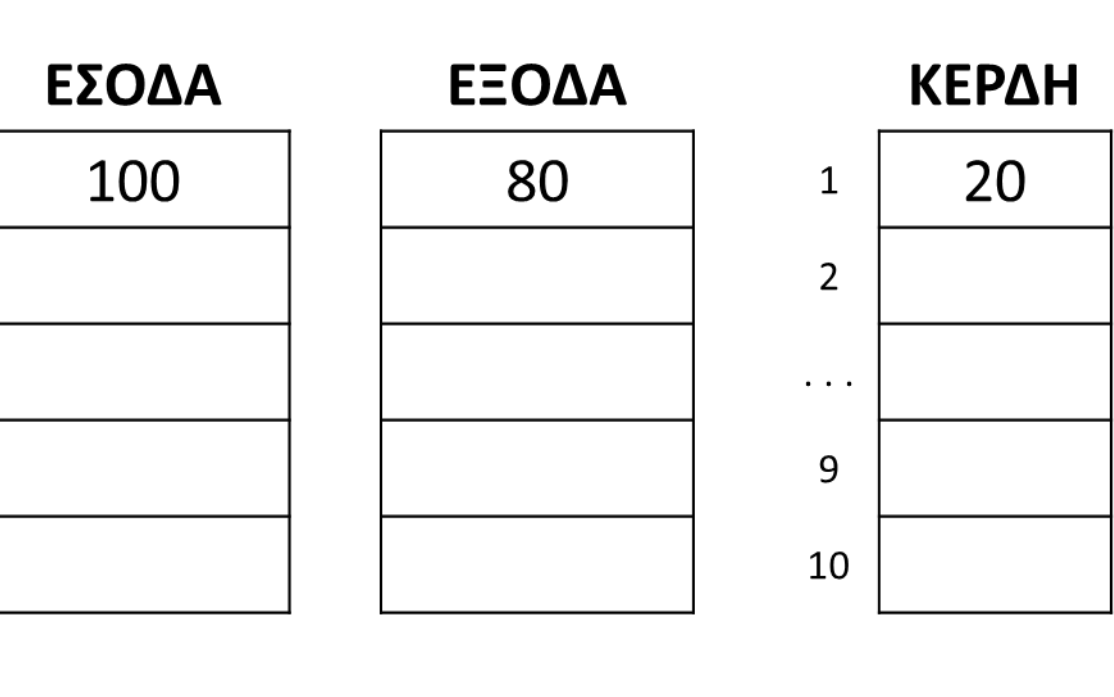

Αλγόριθμος ο οποίος ταξινομεί σε αύξουσα σειρά έναν δεδομένο μονοδιάστατο πίνακα Α μεγέθους Ν.

### **Ταξινόμηση με επιλογή**

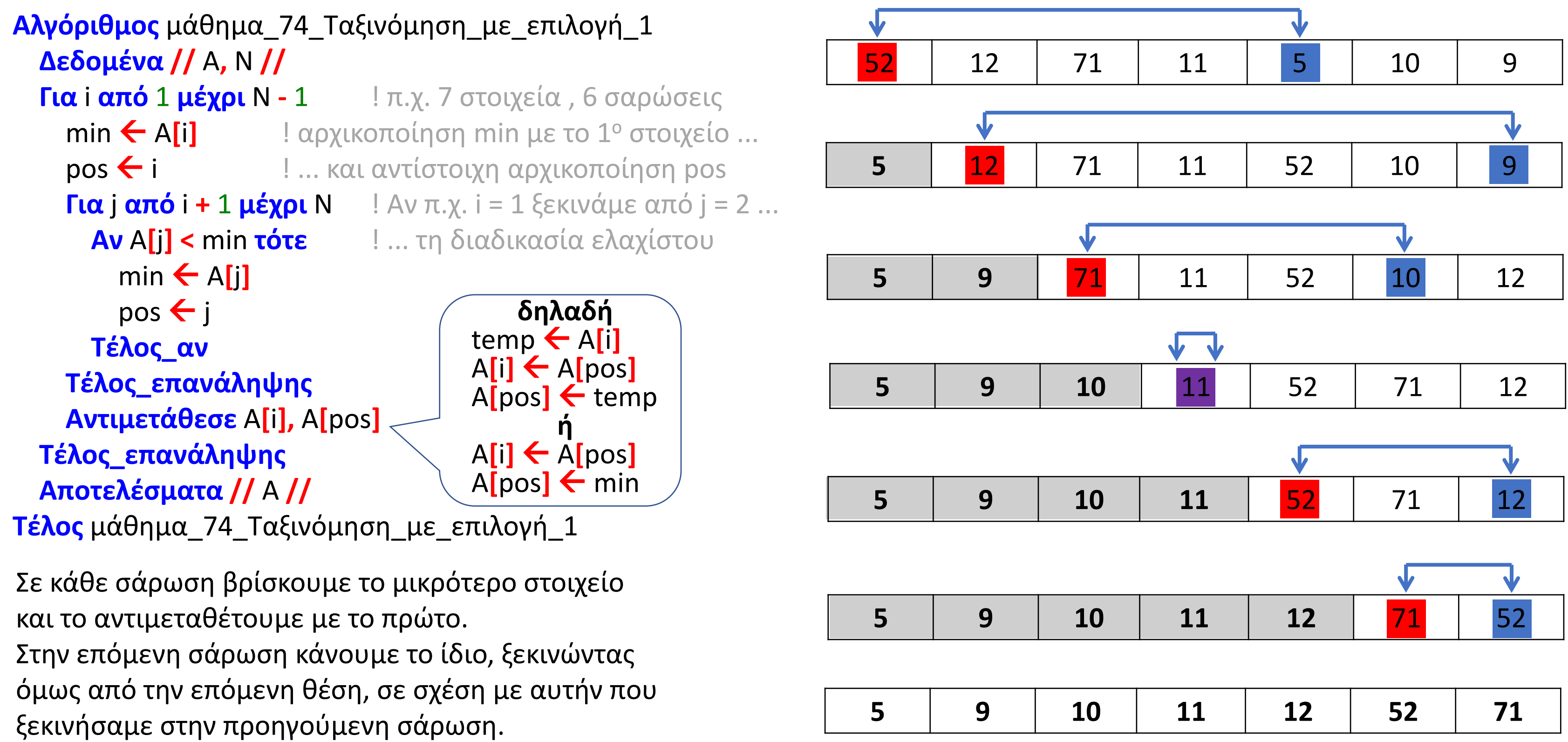

Έστω ό,τι κατά την εκτέλεση του παρακάτω προγράμματος στον πίνακα Α καταχωρούνται αρχικά οι τιμές:

Α | 12 | 18 | 6 | 42 | 94 | 46 | 55

Ποιες τιμές θα εμφανιστούν μετά την εκτέλεση του;

#### **Ταξινόμηση με επιλογή / Άσκηση**

```
ΠΡΟΓΡΑΜΜΑ Selection_Sort
ΜΕΤΑΒΛΗΤΕΣ
  ΑΚΕΡΑΙΕΣ: A[8], K1, x, i, j
ΑΡΧΗ
  ΓΙΑ i ΑΠΟ 1 ΜΕΧΡΙ 8
    ΔΙΑΒΑΣΕ A[i]
  ΤΕΛΟΣ_ΕΠΑΝΑΛΗΨΗΣ
  ΓΙΑ i ΑΠΟ 1 ΜΕΧΡΙ 7
    K1 \leftarrow ix \leftarrow A[i]ΓΙΑ j ΑΠΟ i + 1 ΜΕΧΡΙ 8
    ΑΝ A[j] > x ΤΟΤΕ
      K1 \leftarrow jx \leftarrow A[j]ΤΕΛΟΣ_ΑΝ
    ΤΕΛΟΣ_ΕΠΑΝΑΛΗΨΗΣ
    A[i] \leftarrow A[K1]A[K1] \leftarrow xΤΕΛΟΣ_ΕΠΑΝΑΛΗΨΗΣ
  ΓΙΑ i ΑΠΟ 1 ΜΕΧΡΙ 8
    ΓΡΑΨΕ A[i]
  ΤΕΛΟΣ_ΕΠΑΝΑΛΗΨΗΣ
ΤΕΛΟΣ_ΠΡΟΓΡΑΜΜΑΤΟΣ
```
## Ενότητα 4 **Ασκήσεις**

#### **Την άσκηση της προηγούμενης σελίδας**